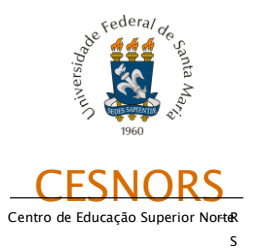

**TCC I – Trabalho de Conclusão de Curso I Universidade Federal de Santa Maria Centro de Educação Superior Norte – RS Departamento de Ciências da Comunicação Curso de Comunicação Social – Jornalismo 25 de junho a 06 de julho de 2012**

# **JORNAL O PRESENTE: UMA ANÁLISE GRÁFICA**

# **DÉBORA GRÜTZMANN GIESE**

Artigo científico apresentado ao Curso de Comunicação Social – Jornalismo como requisito para aprovação na Disciplina de TCC I, sob orientação do Prof. José Antonio Meira da Rocha e avaliação dos seguintes docentes:

> \_\_\_\_\_\_\_\_\_\_\_\_\_\_\_\_\_\_\_\_\_\_\_\_\_\_\_\_\_\_\_\_\_\_\_\_\_\_\_\_\_\_\_\_\_\_\_ **Prof. Me. José Antonio Meira da Rocha** Universidade Federal de Santa Maria Orientador

\_\_\_\_\_\_\_\_\_\_\_\_\_\_\_\_\_\_\_\_\_\_\_\_\_\_\_\_\_\_\_\_\_\_\_\_\_\_\_\_\_\_\_\_\_\_\_\_\_ **Prof. Me. Luis Fernando Rabello Borges** Universidade Federal de Santa Maria

**Prof. Me. Carlos André Echenique Dominguez** Universidade Federal de Santa Maria

\_\_\_\_\_\_\_\_\_\_\_\_\_\_\_\_\_\_\_\_\_\_\_\_\_\_\_\_\_\_\_\_\_\_\_\_\_\_\_\_\_\_\_\_\_\_\_\_\_

**Prof. Me. Janaína Gomes** Universidade Federal de Santa Maria (suplente)

\_\_\_\_\_\_\_\_\_\_\_\_\_\_\_\_\_\_\_\_\_\_\_\_\_\_\_\_\_\_\_\_\_\_\_\_\_\_\_\_\_\_\_\_\_\_\_\_\_

Frederico Westphalen, outubro de 2012.

## **RESUMO**

Tendo como objeto de estudo 5 edições do jornal O Presente, datadas de 13, 15, 20, 22 e 24 de março de 2012, este trabalho busca analisar a proposta gráfica levando em conta as leis da percepção visual dos teóricos da Gestalt e os estudos sobre design gráfico voltados para o jornalismo impresso. O Presente possui mais de 20 anos de existência, sua versão impressa circula em 27 municípios e sua sede situa-se na cidade paranaense de Marechal Cândido Rondon. A análise revela que o jornal se porta de maneira razoável na composição visual.

**PALAVRAS-CHAVE:** Diagramação; Jornalismo impresso; Jornalismo de interior; Jornal O Presente.

# **CONSIDERAÇÕES INICIAIS**

No mês de março de 2012 ocorreram transformações gráficas no jornal O Presente, fundado em 29 de agosto de 1991, com sede na cidade paranaense de Marechal Cândido Rondon. Este trabalho tem como objetivo estudar essa 'nova cara' que o jornal ganhou a partir desse mês.

O modo como as informações são dispostas em uma página costuma determinar o seu nível de consumo. A quantidade de fotografias, infografias, tamanho e fonte do texto parecem detalhes, coisas simples, mas que podem ser responsáveis pelo sucesso ou fracasso de um veículo de comunicação, neste caso, o jornal. As leis que regem a percepção visual, teorizadas pela Gestalt, ajudam na hora de entender como o cérebro processa os elementos e, dessa maneira, criar princípios que devem ser respeitados pelos diagramadores/designers.

O Presente teve sua primeira edição circulando pela cidade de Marechal Cândido Rondon, Paraná, em 04 de outubro de 1991. Atualmente, a versão impressa dele possui abrangência de 27 municípios, a maioria com o mesmo atributo que o caracteriza como jornalismo de interior: cidades de menos de 100 mil habitantes, com economia fundada basicamente na agricultura familiar.

Levando em consideração as leis propostas pelos teóricos da Gestalt e os estudos realizados sobre o design gráfico para jornalismo impresso, analisar-se-á a proposta gráfica do jornal O Presente.

## **1 JORNALISMO E SOCIEDADE**

O jornalismo está presente na vida da maioria das pessoas, sendo elas a fonte da notícia ou simplesmente as receptoras da mesma. O ser humano vive em sociedade e sente necessidade de manter-se informado sobre o maior número de acontecimentos que sejam relevantes para ele. Assim como não é possível estar em todos os lugares ao mesmo tempo, não é possível ler todas as notícias que se publicam, devido ao grande número de veículos de mídia impressa, online, televisiva e radiofônica. Do mesmo modo, quem faz a notícia também precisa tomar decisões sobre quais serão publicadas. É humanamente impossível acompanhar tudo, mas é necessário estar bem informado. "Toda a gente precisa de notícias", afirmam Molotch e Lester (apud TRAQUINA, 2005, p. 185).

Michael Kunczik (2002, p. 71) afirma que "as definições da profissão jornalística, suas tarefas principais, seu caráter diferenciado etc. dependem das funções que se atribuem aos meios de comunicação". Wright (apud KUNCZIK, 2002, p. 72) cita a observação, a correlação, a transmissão cultural e o entretenimento como funções dos meios de comunicação de massa.

Jornalistas são formadores de opinião. Durante o século XIX, quando surgiu a teoria liberal e as pessoas começaram a ser vistas como seres racionais capazes de diferenciar a verdade e a mentira, tornou-se corriqueiro referir-se à imprensa como o "quarto poder". Kunczik (2002, p. 74) explica que "a imprensa deveria ser, digamos assim, um sócio na busca da verdade, e não um instrumento do governo".

A sociedade não se limita a consumir a informação. Ela absorve, discute e a compartilha com outros. Por isso a importância da veiculação de notícias claras, que não deixem margem a interpretações diversas. E também a importância da plena compreensão do assunto por parte do jornalista que veiculou determinada notícia. O que foi escrito originalmente como "talvez um a" pode transformar-se em "talvez um z" e o

jornalista precisa estar consciente do que escreveu para poder explicar-se perante a sociedade, que se posiciona positiva ou negativamente em frente aos fatos.

# **2 JORNALISMO NO INTERIOR**

A imprensa interiorana estabeleceu-se como tal no final do século XIX até a segunda metade do século XX, resultado de uma campanha nacional pela qualificação da imprensa local e regional (DORNELLES, 2008).

Beatriz Dornelles (2008) define o jornalismo interiorano como

um produto impresso de uma empresa ou microempresa jornalística, tendo por objetivo o lucro, através da comercialização publicitária, venda de assinaturas e quase inexpressiva representatividade da venda avulsa. A filosofia editorial do jornal pretende ser voltada para comunidade como um todo, ou seja, as matérias produzidas para o jornal devem atender aos anseios e reivindicações da comunidade (neste caso representada pelos moradores da cidade onde circula o jornal) que, dentro do possível, determinará quais as notícias que devem ser divulgadas pelo jornal, desde que não atendam a nenhum interesse partidário. O diretor e/ou o jornalista do periódico devem, também, participar ativamente das atividades promovidas pela comunidade, ajudando a buscar soluções da forma como se fizer necessária e contribuindo para o crescimento e progresso do município. (DORNELLES, 2008, p.2)

É no jornalismo de interior que há uma maior proximidade entre jornalista e público receptor. E por causa desse diálogo fica mais fácil libertar-se das gramáticas, desde que permitido pelos dirigentes do jornal (VIEIRA, 2002). Mas essa proximidade acaba interferindo de forma mais direta na vida de um repórter do interior do que na de um repórter de um grande centro. "Ao realizar uma cobertura local, conforme a repercussão do texto, ele (o repórter interiorano) pode ampliar seu prestígio ou complicar seu convívio" (VIEIRA, 2002, p. 3).

Jornais dos grandes centros atraem com grande facilidade críticos, pesquisadores e profissionais. O interior se torna coadjuvante também, entre as escolhas dos graduandos, que almejam ir para as metrópoles. Vieira (2002) explica que estes esquecem que, em números, a imprensa no interior é bem mais significativa do que em grandes cidades.

# **3 EVOLUÇÃO DOS COMPUTADORES E AS POSSIBILIDADES GRÁFICAS**

Nos anos 80, o PC (*Personal Computer*) começa a se tornar popular. Redes de computadores e correio eletrônico tornam-se itens obrigatórios em empresas grandes, apesar de existirem vários sistemas diferentes e sem comunicação entre si numa mesma companhia. Na década seguinte, computador e internet ganham ainda mais força e tornam-se itens obrigatórios. Com a popularização dos computadores, as artes gráficas, assim como a maioria dos processos de industrialização, sofreram amplas transformações.

O processo de escolher a tipometria, por exemplo, torna-se mais simples. Antes, os fundidores tinham que calcular as medidas dentro das unidades de medida antes de fundir manualmente os tipos. Hoje, os computadores as convertem em questão de segundos (COLLARO, 1987, p. 11).

A evolução da memória eletrônica também é um item que merece destaque. O que antes lotava um disquete, atualmente tem tamanho irrelevante em pen drives ou em HDs externos.

Os programas para diagramação, como PageMaker, Ventura e Quark Express, têm suas primeiras versões lançadas no final dos anos 80, mesmo caso de programas de edição de fotografia, como o Adobe Photoshop. Atualmente, além de uma variedade de softwares pagos, temos acesso a softwares livres, que tem o código aberto e cada diagramador pode "personalizar" o programa de acordo com a sua necessidade.

"A preocupação com o visual é hoje uma realidade em todos os setores do cotidiano e a apresentação de uma imagem agradável vem se transformando em uma verdadeira febre, devido à necessidade de se fazer presente num mercado cada vez mais competitivo" (COLLARO, 1987, p. 16). Graças à evolução tecnológica, fica cada vez mais fácil dar uma melhor aparência aos jornais e às outras mídias.

# **4 DIAGRAMAÇÃO E O DISCURSO GRÁFICO**

Diagramação é o ato de distribuir elementos gráficos num determinado espaço. Silva (1985, p. 13) define discurso gráfico como "o conjunto de elementos visuais de um jornal, livro, revista, cartaz, ou tudo que seja impresso". São esses elementos, e a repetição deles, que dão cara ao jornal.

A hierarquização das matérias, legibilidade e a quantidade certa de publicidade por páginas, são alguns dos itens que devem ser levados em conta na diagramação. Silva (1985, p. 13) explica que é ali, na diagramação, "onde vai se concentrar todo o segredo do discurso gráfico, em que a tipologia mínima contida harmonicamente e padronizada, alia-se ao ritmo dado às mensagens".

A escolha de fontes, cores, disposição de imagens e texto cria a identidade visual do jornal. É por causa dessa identidade que ele é reconhecido. Além disso, são essas escolhas que ditam o ritmo de leitura.

Na apresentação do livro "Projeto gráfico: teoria e prática da diagramação", de Antonio Collaro (1987), Mario Neto define a importância da parte gráfica para o impresso:

> Na produção de um impresso, a diagramação do projeto gráfico é o primeiro passo. Dela depende toda a qualidade final de uma peça gráfica e não adianta termos o melhor fotolito, a melhor gráfica, papel e tintas de excelente qualidade, se o projeto gráfico foi mal idealizado. É como começar a montar um vaso raro quebrado tendo todas as peças à frente, mas não saber como montá-las. (NETO, 1987, p. 9)

# **5 ELEMENTOS DO DESIGN**

Os principais elementos do design são cor, tipologia e formato, ponto, linha, forma e textura. Segundo Meira da Rocha (2011), os elementos e princípios do design podem ser comparados a um dicionário e a gramática, respectivamente. Os elementos seriam as palavras existentes no dicionário e os princípios corresponderiam às regras de como usá-las.

#### **5.1 Tipologia**

Os tipos, também chamados de fontes, são importantíssimos no processo de construção gráfica de um jornal. Como escreveu Tim Harrower (2008): "all music starts with the 12 notes in the scale. All newspaper design starts with the 26 letters in the

alphabet<sup>1</sup>". Segundo Harrower (2008), as fontes são agrupadas em famílias e podem ser classificadas em dois grandes grupos: serif type e sans serif type.

As famílias que se enquadram na classificação serif type podem ser identificadas pela presença da serifa (traços decorativos nas extremidades das letras). Segundo o autor, talvez a família com serifa mais conhecida e usada atualmente seja a Times.

Como o nome já indica, as famílias classificadas como sans serif type são aquelas que não possuem serifa (sans, do francês = sem). Como exemplo de família mais conhecido e usado hoje em dia, Harrower (2008) cita a Futura.

Tim (2008) apresenta ainda mais duas classificações que, segundo ele, são "muito excêntricas para serem classificadas como com serifa ou sem serifa"<sup>2</sup>. São elas a cursive type e a novelty type. No primeiro tipo se enquadram aquelas que imitam a escrita à mão, não importando se as letras se unem/conectam ou há espaço entre elas. Já a novelty type é para aquelas famílias mais "peculiares, decorativas ou dramáticas"<sup>3</sup>.

## **5.2. Cor**

 $\overline{a}$ 

Isabela Lara Oliveira (2010) afirma que a cor é uma sensação. Ela explica:

Cada cor corresponde à determinada frequência do espectro visível da radiação eletromagnética, mensurável em valores de frequência ou de comprimento de onda. A cor, por não ter intensidade própria, depende diretamente da luz. Assim, a cor não é uma matéria, nem uma luz, mas uma sensação. (OLIVEIRA, 2010.)

É provável que um jornal colorido chame mais a atenção do leitor do que um em preto e branco. Os detalhes de uma fotografia, por exemplo, podem ser revelados com a presença de cores. Porém, o uso errado destas pode causar cansaço visual. Oliveira (2010) alerta: "a cor tem o poder de ultrapassar o valor e mudar a intenção do projeto gráfico. Por esta razão a cor deve ser usada cuidadosamente".

 $1$  "Toda música começa com uma escala de 12 notas. Todo design do jornal começa com as 26 letras do alfabeto" \*Tradução livre da autora.

 $^{2}$  Do original "too eccentric to be classified as either serif or sans serif". \*Tradução livre da autora.

 $^3$  Do original "quirky, decorative or dramatic". \*Tradução livre da autora.

#### **5.3 Formato, ponto, linha, forma e textura**

Um conjunto de elementos básicos dá origem à composição visual. Oliveira (2010) escreve que "a obra visual deve ser concebida para existir como uma totalidade equilibrada, com suas partes interconectadas". Nessas partes, citamos formato, ponto, linha, forma e textura como elementos básicos que trabalham em conjunto apesar de possuírem características próprias.

Ao espaço que se destina a posicionar os elementos, dá-se o nome de formato. A professora Isabela Lara de Oliveira no texto "Elementos Básicos" afirma que ele "não é considerado propriamente um elemento do design gráfico. No entanto, um bom layout, pode se transformar em ótimo, pelo uso de um formato criativo". Esse deve ser escolhido no início do projeto, a fim de favorecer a parte criativa sem prejudicar a parte prática.

O comunicador deve sempre buscar o equilíbrio na página. Segundo Isabela Lara Oliveira, a inserção (ou não) de um ponto provoca a sensação de "estar subindo" ou "estar caindo". Mesmo possuindo tanta importância, "o ponto é o elemento mais simples da comunicação visual" (OLIVEIRA, 2010.).

Quando possuímos pontos tão próximos uns dos outros que não conseguimos separá-los, denominamos linha. Oliveira (2010) escreve que "A linha é livre e flexível, porém não é vaga. É decisiva, tem propósito e direção, é um meio indispensável para tornar visível o que ainda não pode ser visto".

As formas delimitam o espaço. Geralmente apresentam-se em formato de quadrados, triângulos equiláteros e círculos. Isabela Lara Oliveira, em seu texto "Elementos Básicos" detalha a forma:

> As formas são geralmente usadas para manter o interesse de quem vê e também para separar e organizar o espaço. As formas - fotografias, ilustrações ou simplesmente áreas coloridas ou texturas - podem servir como um alívio para o leitor quando a página tem muito texto. Elas podem quebrar o texto em pedaços menores, o que, psicologicamente, ajuda na leitura. (OLIVEIRA, 2010.)

Oliveira (2010) descreve textura como "um elemento quase que inerente ao design" porque ela está lá mesmo que não intencionalmente seja na textura do papel ou na textura do monitor. Mas há casos propositais, como texturas aplicadas em preenchimentos de letra ou usadas como linha.

# **6 PRINCÍPIOS DO DESIGN**

O modo com que os elementos gráficos se organizam também deve ser observado. Para facilitar a disposição desses, existem os princípios do design. São eles: unidade, harmonia, equilíbrio e contraste.

### **6.1 Unidade**

Unidade, segundo Oliveira (2010), é a força maior que coordena de forma inteligente os elementos (que poderiam ser usados de forma independente) numa composição. Robin Williams (1995, p.26) escreve que "quando os itens estiverem próximos, eles formarão uma unidade visual e não várias unidades individuais". Ele ainda complementa que se deve seguir "uma progressão lógica durante a leitura da página, partindo de um início bem definido e para um final bem definido" (WILLIAMS, Robin. 1995, p. 26). A modulação do espaço, a proximidade, o alinhamento e a produção são aspectos usados para alcançar a unidade.

#### **6.2 Harmonia**

Harmonia refere-se à organização, ordem. É a disposição dos elementos de forma proporcional, regular. Gomes Filho (2000) sintetiza harmonia como "o resultado de uma perfeita articulação visual na integração e coerência formal das unidades ou partes daquilo que é apresentado, daquilo que é visto".

#### **6.3 Equilíbrio**

O equilíbrio "é conseguido, na sua forma mais simples, por meio de duas forças de igual resistência que puxam em direções opostas" (OLIVEIRA, 2010). A visão também experimenta e precisa dessa sensação. Podemos atingir o equilíbrio dispondo os elementos de forma simétrica ou assimétrica. Allen Hurlburt (1986, p. 62) explica:

> o equilíbrio é o elemento-chave do sucesso de um design, tanto simétrico quanto assimétrico. No estilo simétrico, é fácil entender o equilíbrio formal de um layout – com o centro da página servindo de fulcro e a área dividida uniformemente dos dois lados, é relativamente simples de criar. Já no design assimétrico as múltiplas opções e tensões provocadas pela inexistência de um

centro definido requerem considerável habilidade. (HURLBURT, Allen. 1986, p. 62)

Caso o erro aconteça e o equilíbrio na diagramação da página não for atingido, o leitor não se desestabilizará no sentido literal. Apenas terá uma sensação de desconforto.

#### **6.4 Contraste**

"Em todas as artes, o contraste é uma poderosa ferramenta de expressão, o meio para intensificar o significado e, portanto, para simplificar a comunicação" (OLIVEIRA, 2010). O contraste se dá de maneira quase automática, se considerar o fato de estarmos escrevendo preto sobre branco. Ele se dá, também, a partir da variação de tamanhos, cores e tipos. Esse elemento gera interesse por parte do leitor, atraindo facilmente seu olhar. Robin Williams (1995, p. 62) compara o contraste a uma parede e sua pintura: "utilizar o princípio do contraste é como fazer o retoque em uma parede: não se pode combinar mais ou menos a cor; ou você encontra a cor exata ou precisará pintar a parede inteira".

# **7 PRINCÍPIOS DA GESTALT**

Gestalt é uma palavra alemã, que significa forma, figura, estrutura. No design gráfico é entendida como "teoria da boa forma".

Gomes Filho (2006, 2000, 2004?) esclarece que "a Gestalt afirma o princípio de que vemos as coisas sempre dentro de um conjunto de relações". E o fato de termos nossa percepção alterada, acaba criando o fenômeno da ilusão de óptica.

Silva (1985, p. 23) explica que

os psicólogos da Gestalt demonstraram que a percepção não é um processo fotográfico. Ao contrário, é uma operação que consiste em reunir e ajustar as informações visuais e compará-las com o vasto mosaico de nossas imagens mentais. A psicologia da Gestalt entende a percepção como a organização de dados sensoriais em unidades que formam um todo ou um objeto. (SILVA, 1985)

E, a partir de observações feitas pelos psicólogos da Gestalt, foram criadas leis através das quais organizamos nosso universo perceptual. São elas: unidade,

segregação, unificação, fechamento, continuação, proximidade, semelhança e pregnância.

#### **7.1 Unidade**

João Gomes Filho (2004) descreve unidade como "um único elemento que se encerra em si mesmo ou como parte de um todo". Por "todo" entende-se as subunidades que se aglomeram e são percebidas como uma coisa só. "Pontos, linhas, planos volumes, cores, sombras, brilhos, texturas e outros isolados ou combinados entre si" são considerados unidade perante as Leis de Gestalt.

#### **7.2 Segregação**

"Segregação significa a capacidade perceptiva de separar, identificar, evidenciar ou destacar unidades formais em um todo compositivo ou em partes deste todo" (GOMES FILHO, 2004, p. 30). Quanto mais contraste, pontos, linhas, texturas, etc, mais estímulos diferentes serão produzidos pelo campo visual, logo, mais pedaços poderão ser isolados.

#### **7.3 Unificação**

O melhor exemplo de unificação que possuímos é o ying-yang pelo seu equilíbrio simétrico, harmonia plena e contraste cromático que torna a figura expressiva. Gomes Filho (2004) define e explica:

> A unificação da forma consiste na igualdade ou semelhança dos estímulos produzidos pelo campo visual, pelo objeto. A unificação se verifica quando os fatores de harmonia, equilíbrio, ordenação visual e, sobretudo, a coerência da linguagem ou estilo formal das partes ou do todo estão presentes no objeto ou na composição. (GOMES FILHO, 2004, p. 31).

### **7.4 Fechamento**

Para Gestalt, quando se fala em fechamento não se refere ao encontro do início e do fim da linha chamado de fechamento físico, por exemplo. João Gomes Filho (2004, p. 32) explica que o fechamento se refere a um fechamento sensorial, "uma sensação que tende para a formação de unidades em todos fechados".

#### **7.5 Continuidade**

"O círculo é, evidentemente, a configuração formal da melhor continuidade, uma vez que o percurso do olhar não sofre nenhuma interrupção ou desvio no seu percurso" (GOMES FILHO, 2004, p. 33). A continuidade sempre vai prezar por uma organização coerente, sem quebras durante a trajetória.

#### **7.6 Proximidade**

João Gomes Filho (2004, p. 34) afirma que "elementos ópticos próximos uns dos outros tendem a ser vistos juntos e, por conseguinte, a constituírem um todo ou unidades dentro de um todo".

# **7.7 Semelhança**

Assim como elementos próximos tendem a serem vistos juntos, elementos que possuem mesma cor e/ou forma também são agrupados a fim de formar unidades. Gomes Filho (2004, p. 35) escreve que "semelhança e proximidade são dois fatores que, além de concorrerem para a formação de unidades, concorrem também para promoverem a unificação do todo no sentido da harmonia, ordem e equilíbrio visual".

#### **7.8 Pregnância**

Para João Gomes Filho (2004, p. 36) a pregnância é "a Lei Básica da Percepção Visual da Gestalt". Temos a tendência de simplificar tudo o que vemos para melhor assimilar. Logo, quanto mais simples for o estímulo visual, mais rápido se dará a compreensão.

"Quanto melhor for a organização visual da forma do objeto, em termos de facilidade de compreensão e rapidez de leitura ou interpretação, maior será o grau de pregnância" (AROEIRA, Danilo, s.d.).

## **8 METODOLOGIA**

O objeto de estudo deste trabalho são cinco edições do jornal O Presente do ano de 2012. Com periodicidade diária, o jornal tem sede na cidade paranaense de Marechal Cândido Rondon, oeste do estado. A Editora O Presente foi fundada em 29 de agosto de 1991 e a primeira edição circulou na data de 04 de outubro do mesmo ano. O Presente tem a característica de ser um jornal regional, porém, abrangem praticamente todos os municípios da Costa Oeste do Paraná, alguns com mais intensidade e outros com menos.

Além das cidades margeadas pelo lago de Itaipu, o jornal circula ainda em outras cidades, totalizando 27 municípios, incluindo Curitiba, com circulação expressiva e permanente. Há ainda locais em que ocorre a circulação dirigida (quando a distribuição ocorre a partir de pontos estratégicos), como é o caso da cidade de Foz do Iguaçu. A tiragem atual é de aproximadamente 7500 exemplares, entre assinantes e cortesia, sendo que desses, 3000 se destinam a cidade sede d'O Presente.

A escolha por estes exemplares foi realizada de forma aleatória, sendo escolhidos cinco exemplares depois da mudança gráfica. A escolha por este número se dá pelo fato de serem 5 edições semanais que chegam aos assinantes do Município de Mercedes, Paraná.

Elementos gráficos serão analisados a partir das técnicas qualitativa e quantitativa. Como base para a avaliação utilizar-se-á a fundamentação teórica apresentada nesse trabalho.

Primeiramente será realizada a análise quantitativa, esquematizada numa tabela cujos valores variam de 0 a 5. A nota 0 (zero) será dada quando não foi utilizado o elemento em questão e a 5 (cinco) quando o elemento foi utilizado de forma total, representando o melhor uso do mesmo. As notas 1 (um), 2 (dois), 3 (três) e 4 (quatro) possuem valor crescente de uso do elemento e serão aplicadas conforme aparecer pouquíssimo uso, pouco uso, uso razoável ou bastante uso, respectivamente. A partir dessa análise poderemos observar mais claramente a recorrência de certos elementos gráficos.

Depois de concluída essa análise, dar-se-á início a análise qualitativa. Nessa, será discorrido sobre o benefício ou malefício que a ocorrência de certo elemento traz ao jornal e, consequentemente, a importância de cada componente para a obtenção de uma boa legibilidade.

# **9 ANÁLISE DO OBJETO DE ESTUDO**

Foram analisadas as edições dos dias 13, 15, 20, 22 e 24 do mês de março do ano de 2012 do Jornal O Presente. Nessas cinco edições, o jornal apresenta 32 páginas, sendo composto por páginas em preto e branco e cores.

Após o estudo das edições, chegou-se a seguinte tabela (Tabela 1) de notas em relação à utilização de elementos, sendo 0 a não utilização do elemento, 1 (um) pouquíssima utilização, 2 (dois) pouco, 3 (três) razoável, 4 (quatro) bom e 5 (cinco) ótimo uso:

|                      | Edição 1       | Edição 2       | Edição 3       | Edição 4       | Edição 5       |
|----------------------|----------------|----------------|----------------|----------------|----------------|
|                      | (13/03)        | (15/03)        | (20/03)        | (22/03)        | (24/03)        |
| <b>Unidade</b>       | $\overline{2}$ | $\overline{2}$ | $\overline{2}$ | $\overline{2}$ | $\overline{2}$ |
| <b>Harmonia</b>      | 4              | $\overline{4}$ | 3              | 3              | 3              |
| <b>Equilíbrio</b>    | 3              | 3              | $\overline{2}$ | 3              | 3              |
| <b>Contraste</b>     | $\overline{4}$ | 4              | $\overline{4}$ | $\overline{4}$ | $\overline{4}$ |
| <b>Tipologia</b>     | 3              | 3              | 3              | 3              | 3              |
| <b>Média Parcial</b> | 3,2            | 3,2            | 2,8            | 3              | 2,8            |
| <b>Média Total</b>   |                |                | 3              |                |                |

Tabela 1 – Notas para avaliação

Em relação à unidade, todas as edições apresentam um desempenho abaixo do razoável. O jornal preza por título, subtítulos e entretítulos com alinhamento centralizado e texto justificado, a maioria separada em colunas. O uso de linhas para delimitação de matérias cria uma ideia de totalidade e o alinhamento dá-se de forma satisfatória, o que colabora para a criação de unidade e estética. Porém, a condensação dos títulos, conforme se observa no anexo 1, contribui para a quebra dessa sensação. A variedade de fontes tipográficas é outro elemento que trabalha contra a unidade do impresso. A não padronização do tamanho das linhas de apoio do texto e se elas são colocadas centralizadas logo após o título ou em destaque na primeira coluna (veja anexo 2) demonstra que não existe uma pré-diagramação do jornal, mais um item desfavorável a unidade.

No quesito harmonia, existe regularidade do padrão de texto ser dividido em 5 colunas por página, exceto a capa, no espaço destinado ao editorial, a colunistas, a editoria chamada "Ponto de Vista", caderno social e sessões especiais, como a parte destinada a tecnologia. Essas são as que mais deixam a desejar na harmonia, porque contém diferentes números de colunas e a disposição dessas é irregular, como demonstra o anexo 3. As edições 1 e 2 apresentam o uso melhor desse elemento pelo fato de conterem menos sessões especiais.

A existência de fotos localizadas em um mesmo lado da página, assim como fotos do mesmo tamanho provocam uma sensação de desequilíbrio no leitor. A ocorrência de fatores que atrapalham o equilíbrio ocorre nas cinco edições analisadas. Na edição 3, do dia 20 de março, é visível esse desequilíbrio na página 15, onde há um excesso de fotos do mesmo tamanho (veja anexo 4). Páginas equilibradas em um tripé são pouco utilizadas e poderiam ser uma alternativa para contornar essa sensação.

O fato de o jornal ser escrito preto no branco já caracteriza o contraste. As edições d'O Presente que foram analisadas exploram bem essa característica, tanto nas páginas que possuem impressão a cores quanto as que impressas em preto e branco. No exemplar de 22 de março encontramos um exemplo bem sucedido na capa, em que o título (em amarelo com bordas pretas) está sobreposto na foto (ver anexo 5). Os jornais também trazem título branco sobre fundo preto ou texto em preto sobre fundo cinza claro (anexo 6). Isso atrai e direciona o olhar do leitor, o que facilita a leitura.

As cinco edições do jornal analisadas apresentam mais de uma fonte tipográfica em cada exemplar. A começar pela capa, onde a fonte da chamada localizada na parte superior da página mostra-se distinta da fonte utilizada no resto da folha (ver anexo 7). As fontes utilizadas no interior do jornal diferem das usadas na capa. Apesar de serem fontes diferentes, elas pertencem ao mesmo estilo, denominado antigo. Percebe-se que, apesar de haver uma variação nos tipos, prevalecem fontes que possuem serifa (ver anexo 8). Há constante variação de peso nos tipos, que às vezes busca o impacto, às vezes busca a suavidade, tentando assim chamar a atenção do leitor sem esquecer-se de buscar a harmonia. Encontra-se também tamanho de letras diferentes de um corpo de texto pra outro, localizados numa mesma página (anexo 9). Além disso, ocorre a condensação quase que excessiva dos tipos, diminuindo a legibilidade do texto.

Percebe-se que as cinco edições são, em geral, similares e conseguem criar uma identidade visual para o jornal, como o fato de, por exemplo, a contracapa ser sempre totalmente ocupada por publicidade. Ou ainda, o fato se sempre haver na capa uma chamada para uma matéria, disposta numa linha colorida abaixo do cabeçalho d'O Presente.

# **CONSIDERAÇÕES FINAIS**

A maneira como os elementos são dispostos na página costuma interferir no consumo de um jornal. Quanto mais agradável aos olhos, mais ele despertará o interesse do leitor. Este trabalho analisou a parte gráfica em cinco exemplares do mês de março do jornal O Presente, que possui sede em Marechal Cândido Rondon, Paraná, e circula em 27 municípios.

A análise deu-se de forma quantitativa e qualitativa, respeitando as normas estabelecidas pelos teóricos da Gestalt e os princípios do design. O jornal, em geral, portou-se de maneira razoável em relação aos critérios da avaliação propostos. Há erros recorrentes, como a variação tipográfica em demasia, revelando uma folha de estilos não bem planejada, mas percebe-se que o jornal consegue criar e manter uma identidade visual.

A qualificação do jornal depende de uma melhor padronização dos títulos, para que não seja necessária a condensação dos mesmos. Assim como uma uniformização do número de colunas também nas sessões especiais aprimoraria o visual. A distribuição das fotos poderia ocorrer em formato de um tripé, que melhoraria a sensação de equilíbrio para o leitor. Na tipologia não se pode exacerbar as fontes, o emprego de menos famílias tipográficas creditaria ainda mais o jornal. Destaca-se o bom uso do contraste nos cinco exemplares analisados, elemento esse que proporciona melhor legibilidade, o que favorece o consumo do jornal.

# **REFERÊNCIAS BIBLIOGRÁFICAS**

AROEIRA, Danilo. Gestalt – Sistema de leitura visual da forma. Disponível em: < [http://www.slideshare.net/daniloaroeira/aula-02-princpios-da-gestalt>](http://www.slideshare.net/daniloaroeira/aula-02-princpios-da-gestalt). Acesso em: 17 julho de 2012.

COLLARO, Antonio Celso. **Projeto Gráfico:** teoria e prática da diagramação. Disponível em: [<http://books.google.com.br/books?hl=pt-BR&lr=&id=NC5p3-](http://books.google.com.br/books?hl=pt-BR&lr=&id=NC5p3-9TsccC&oi=fnd&pg=PA9&dq=diagrama%C3%A7ao&ots=AKXySp2kKv&sig=6qickDWhlrZo8X3wQzLafaopERE#v=onepage&q&f=false) [9TsccC&oi=fnd&pg=PA9&dq=diagrama%C3%A7ao&ots=AKXySp2kKv&sig=6qick](http://books.google.com.br/books?hl=pt-BR&lr=&id=NC5p3-9TsccC&oi=fnd&pg=PA9&dq=diagrama%C3%A7ao&ots=AKXySp2kKv&sig=6qickDWhlrZo8X3wQzLafaopERE#v=onepage&q&f=false) [DWhlrZo8X3wQzLafaopERE#v=onepage&q&f=false>](http://books.google.com.br/books?hl=pt-BR&lr=&id=NC5p3-9TsccC&oi=fnd&pg=PA9&dq=diagrama%C3%A7ao&ots=AKXySp2kKv&sig=6qickDWhlrZo8X3wQzLafaopERE#v=onepage&q&f=false). Acesso em: 17 nov. 2011.

DORNELLES, Beatriz. **Imprensa local.** Disponível em:

<https://encipecom.metodista.br/mediawiki/images/b/b4/04\_imprensa\_local.pdf>. Acesso em: 17 nov. 2011.

GOMES FILHO, João. **Gestalt do objeto**: sistema de leitura visual da forma. 6. ed. São Paulo: Escrituras Editora, 2004.

HULBURT, Allen. **Layout:** O design da página impressa. Editora Nobel. São Paulo, 1986.

KUNCZIK, Michael. **Conceito de Jornalismo:** Norte e Sul: Manual da Comunicação. São Paulo: Editora da Universidade de São Paulo, 2002. p 71-96.

OLIVEIRA, Isabela Lara. **Fundamentos da Comunicação Visual**. 2010. (Desenvolvimento de material didático ou instrucional Apostila).

ROCHA, José Antonio Meira da. **Princípios e Elementos do Design**. Disponível em: [http://meiradarocha.jor.br/news/2007/06/13/principios-e-elementos-do-design-2/.](http://meiradarocha.jor.br/news/2007/06/13/principios-e-elementos-do-design-2/) Acesso em: mar. 2012.

SILVA, R. S. **Diagramação:** o planejamento visual gráfico na comunicação impressa. Disponível em:  $\langle$  [http://books.google.com.br/books?hl=pt-](http://books.google.com.br/books?hl=pt-BR&lr=&id=nGUYtm8wMsMC&oi=fnd&pg=PA6&dq=diagrama%C3%A7ao+e+o+discurso+gr%C3%A1fico&ots=wH3PhxiERC&sig=z2l1ByN5777de5YIjrg_qrjSZU0#v=onepage&q&f=false)[BR&lr=&id=nGUYtm8wMsMC&oi=fnd&pg=PA6&dq=diagrama%C3%A7ao+e+o+di](http://books.google.com.br/books?hl=pt-BR&lr=&id=nGUYtm8wMsMC&oi=fnd&pg=PA6&dq=diagrama%C3%A7ao+e+o+discurso+gr%C3%A1fico&ots=wH3PhxiERC&sig=z2l1ByN5777de5YIjrg_qrjSZU0#v=onepage&q&f=false) [scurso+gr%C3%A1fico&ots=wH3PhxiERC&sig=z2l1ByN5777de5YIjrg\\_qrjSZU0#v=](http://books.google.com.br/books?hl=pt-BR&lr=&id=nGUYtm8wMsMC&oi=fnd&pg=PA6&dq=diagrama%C3%A7ao+e+o+discurso+gr%C3%A1fico&ots=wH3PhxiERC&sig=z2l1ByN5777de5YIjrg_qrjSZU0#v=onepage&q&f=false) [onepage&q&f=false>](http://books.google.com.br/books?hl=pt-BR&lr=&id=nGUYtm8wMsMC&oi=fnd&pg=PA6&dq=diagrama%C3%A7ao+e+o+discurso+gr%C3%A1fico&ots=wH3PhxiERC&sig=z2l1ByN5777de5YIjrg_qrjSZU0#v=onepage&q&f=false). Acesso em: 17 nov. 2011.

VIEIRA, T. A. S. **Jornalismo no interior** – Potencialidades éticas e técnicas. Disponível em: [<http://galaxy.intercom.org.br:8180/dspace/bitstream/1904/18629/1/2002\\_NP2VIEIRA.](http://galaxy.intercom.org.br:8180/dspace/bitstream/1904/18629/1/2002_NP2VIEIRA.pdf) [pdf>](http://galaxy.intercom.org.br:8180/dspace/bitstream/1904/18629/1/2002_NP2VIEIRA.pdf). Acesso em: 17 nov. 2011.

WILLIAMS, Robin. **Design para quem não é designer**. Ed. Callis, 1995.

#### Condensação de tipos

14 | O PRESENTE

PATO BRAGADO

SÁBADO, 24 DE MARCO DE 2012

# Trajeto de pedras irregulares será entregue terça

Na ocasião, também serão repassado cinco distribuidores de adubo orgânico líquido

Integrando as comemora-<br>ções do 19º aniversário de ções do 19º aniversario de<br>emancipação político-administração municipal<br>ministração municipal inaugu-<br>rou, na quinta-feira (22), a<br>ampliação, revitalização e clirow, ar quanta-terminação, revitalização de Unidade de Educação Inántil<br/>(UEI) Cotinha de Mel (recebe), que soman investimentos na ordem de RS 132 mil. Na terra-feria (27), de soman investimentação com pedras irregular

a prefeita Normilda Koehler a prefeita Normilda Koehler<br>garantiu que o município está investindo muito além do que<br>a Lei de Responsabilidade<br>Fisical prevé, principalmente<br>na qualifícação dos alunos.<br>Ela citou que também está na<br>Câmara de Vereadores o

jeto para a climatização da última etapa da escola municipal e colégio estadual, e de que o município também adquiriu duas áreas para a cons quiriu duas áreas para a construção de uma supercreche,<br>tração de uma supercreche,<br>o Ministério da Educação e outro para a edificação de orixense do tração do redicio,<br>dio próprio do colégio estabula, cujo início da obra,

secretário de Estado da Educação, Flávio Arns.<br>
Normilda mencionou ainda que com a realização de<br>
concurso público também fo-<br>
ram convocados educadores<br>
infantis e professores, com<br>
infantis e professores, com<br>
infantis e intants e protessores, com<br>formação específica para cada<br>setor e anunciou que está sendo<br>do elaborado um projeto para<br>ampliação do sistema de in-<br>formática da pré-escola ao<br>quinto ano, sendo que nos próximos dias será instalado proximos días sera instalado<br>um computador em cada sala<br>da escola municipal, para uso<br>do professor.

PARCERIA

 $\label{eq:R2} \textbf{PARGERIA}$  Itaipu Binacional e prefei-tura têm mantido por diversos anos a parceria firmada através do Programa Cultivativa do Água Boa e, dentro disso, as pavimentações com pudizos irregulares e distribuidores de tros quadrados que custaram<br>aos dois órgãos em torno de<br>R\$ 480 mil. Os distribuidores de adubo orgânico líquido<br>foram adquiridos por R\$ 112,<br>5 mil e irão contemplar as

vice Luiz Rosinski.

nte a solenidade de inaugur<br>que totalizaram R\$ 132 mi

linhas KM 5, Oriental, Pro- $\;$ a distribuição de dejetos anigresso, Barigui e XV de No- $\;$ mais nas propriedades, tanto vembro. O objetivo é facilitar $\;$ em lavouras como pastagens.

# **POLÍTICA** 06 | O PRESENTE CRISE POLÍTICA Após rebelião da base, Dilma substitui líder no Senado

Governo sofreu na última semana a maior derrota no Senado desde a posse da presidenta

#### DERROTA

O governo sofreu na última semana a sua maior derrota no Senado desde a pos-<br>se da presidenta Dilma Rousseff no ano passado. A base governista insatisfeita com as relações que vem ten-<br>do com o Planalto rejeitou a indicação presidencial para<br>a recondução de Bernardo Figueiredo para a Direto-<br>ria-Geral da Agência Nacioral de Transportes Terres-<br>tres (ANTT). As justificativas para os votos contrários à indicação foram, principalmente, as reclamações<br>constantes do PMDB por causa da falta de espaço do partido no governo. Outros<br>partidos da base também estão em crise com o governo em razão das mudanças ministeriais promovidas

pomoviuas<br>pela presidenta.<br>Nem Renan Calheiros,<br>nem o ex-líder Romero Jucá quiseram falar com a imprensa. A expectativa é que a decisão da presidenta Dilma Rousseff seja anunciada pelos dois nos próximos dias.

O senador Romero Jucá<br>(PMDB-RR) não será mais o líder do governo no Senador Federal. A informação foi confirmada pela assessoria do líder do PMDB na Casa, se nador Renan Calheiros<br>(PMDB-AL), no início da noi-

te de ontem (12), no mais da no-<br>te de ontem (12).<br>No lugar de Jucá, o sena-<br>dor Eduardo Braga (PMDB-<br>AM) irá coordenar a base ali-AM) irá coordenar a base aliada da presidenta Dilma<br>Rousseff no Senado. A decisão da presidenta foi comunicada a Renan Calheiros em reunião que durou cerca de uma hora e quarenta minutos meço da tarde. A ministra de Relações Institucionais, Ideli Salvatti, também participou do encontro.

Depois da reunião com<br>Dilma, Calheiros comunicou a Jucá e Braga a troca na liderança do governo. Ainda de rança do governo.<br>
Auda de Sensidades de líder do PMDB, a principal<br>
função de Eduardo Braga na<br>
liderança do governo será<br>
liderança do governo será<br>
unir o seu partido - a maior<br>
bancada do Senado - em fabancada do Senado - em ra-<br>vor das votações que interes-<br>sam ao Planalto. A presiden-<br>ta também pretende promo-

#### ver maior rotatividade nas assunto", disse lideranças no Congresso Nacional, mas ainda não foi es-

pecificado qual será a perio dicidade em que ela fará mudanças. Perguntado sobre o convite, Eduardo Braga não quis<br>confirmar que assumirá a li-

derança. Em respeito a Ro-<br>mero Jucá, o senador disse que preferia não comentar o<br>assunto. "Acho que o líder Romero Jucá é um grande<br>líder, um grande companheiro que ficou na liderança durante muito tempo. Ele merece todo o meu respeito e toda a minha consideração", disse Braga após a reunião com

Calheiros.<br>Apesar disso, o senador amazonense confirmou que<br>está disposto a liderar a base<br>aliada no Senado. "Se a presidenta da República entender que eu posso prestar um serviço ao Brasil e ao governo,<br>aqui (no Senado), eu terei o maior prazer em servir ao<br>Brasil e ao governo fazendo um bom serviço para o povo<br>brasileiro. Mas eu não posso falar sobre o assunto porque<br>não é hora de falar sobre o

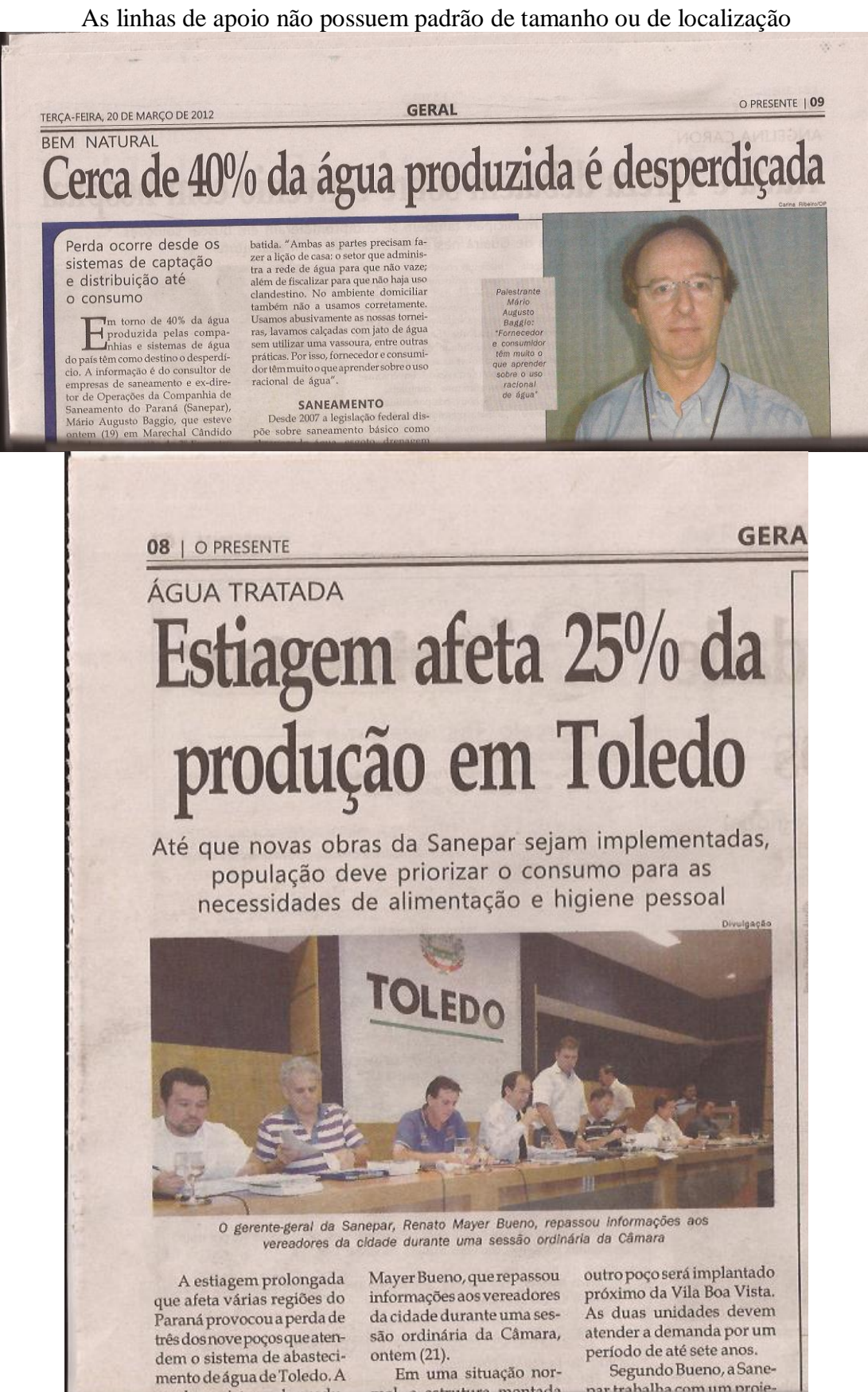

a actristina mantada nar trahalha com um proje-

#### Na sessão Ponto de Vista não é utilizado texto em 5 colunas

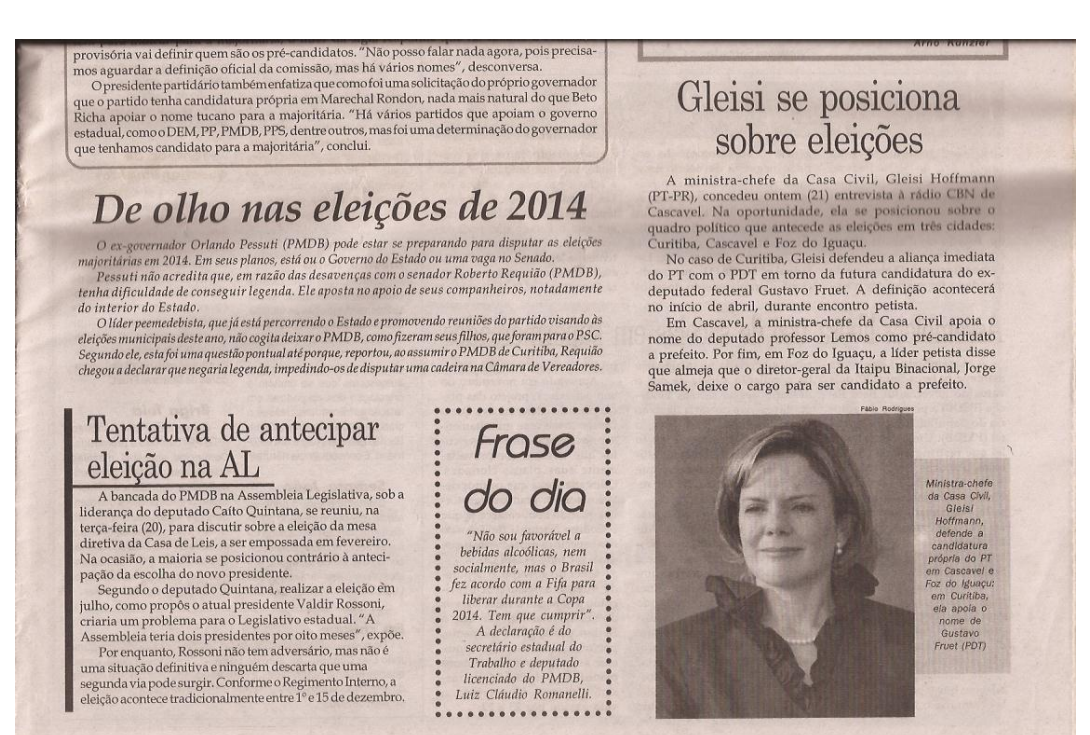

A página não apresenta equilíbrio.

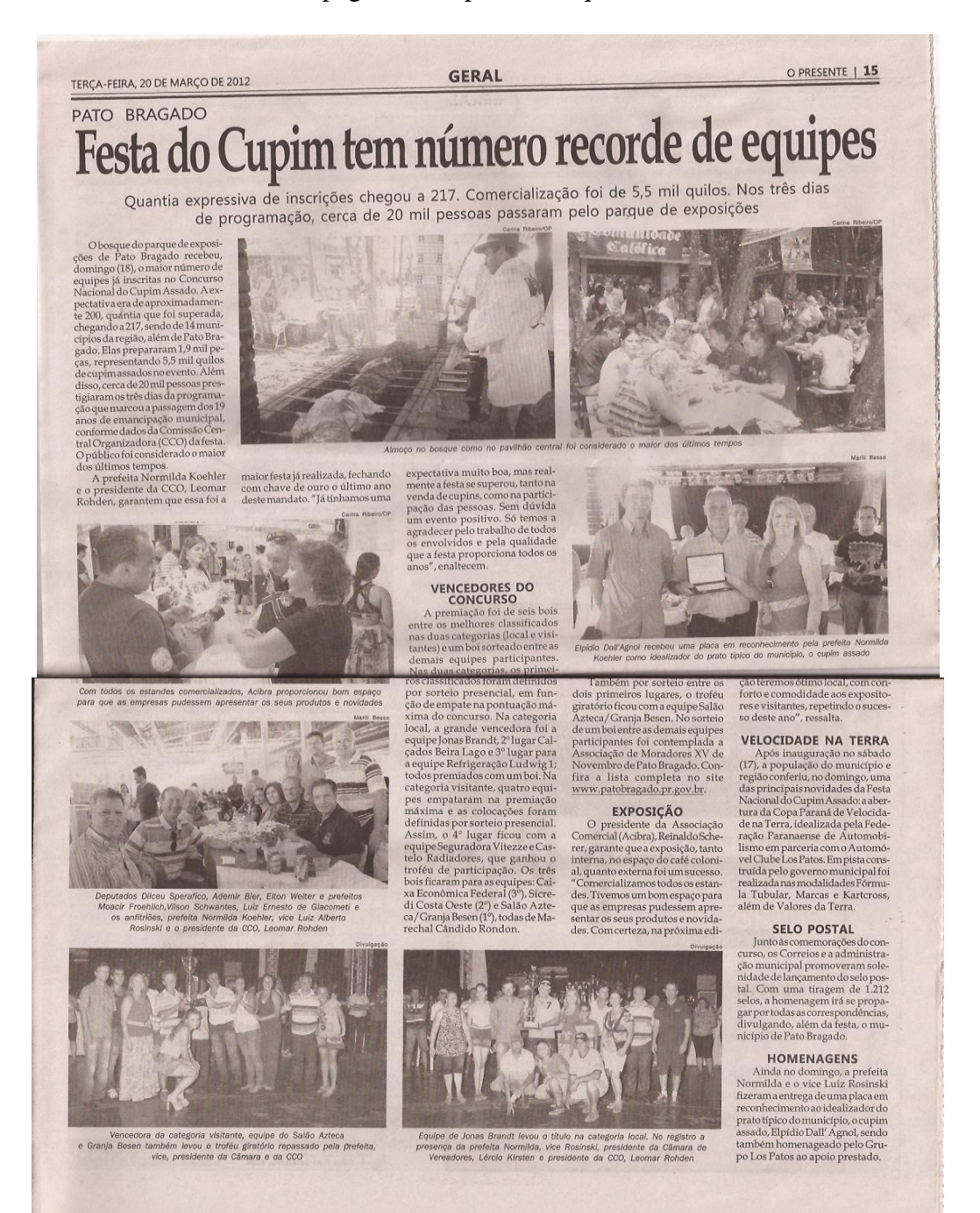

Exemplo bem sucedido de contraste.

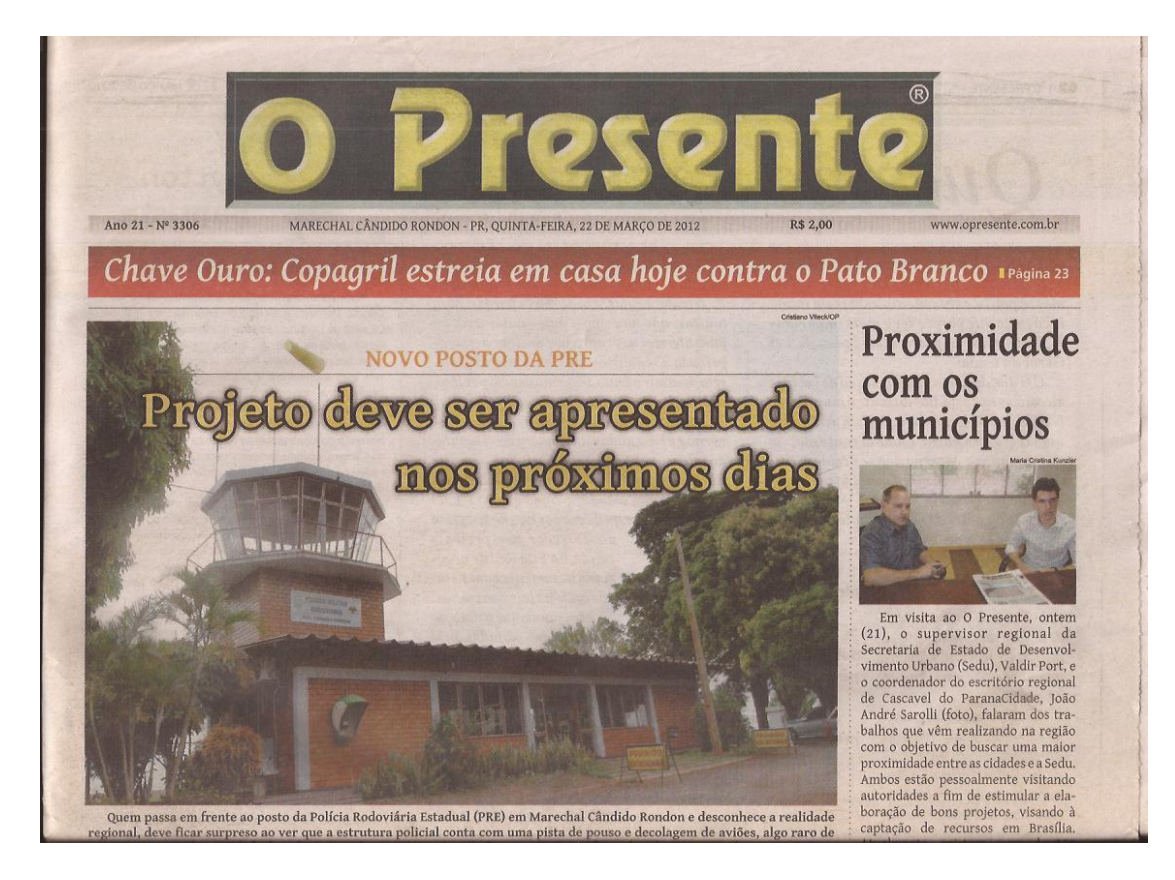

Contraste usado de forma diferenciada na parte interna.

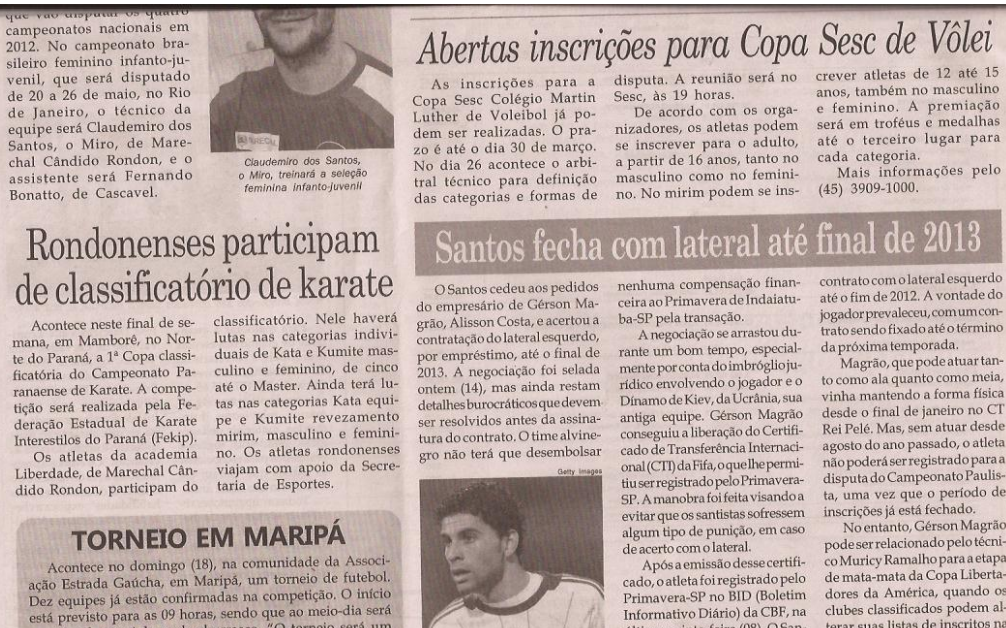

a<br>Gérson Magrão ficará no Santos até<br>dezembro de 2013, pelo menos

**TORNEIO EM MARIPA**<br>Acontece no domingo (18), na comunidade da Associação Estrada Gaúcha, em Maripã, um torneio de futebol.<br>Dez equipes já estão confirmadas na competição. O início está pervisto para as 69 horas, sendo que

agua upo se panaena<br>de acerto como lateral.<br>Após amissão desecertificado, o atleta foi registrado pelo<br>Primavera-SP no BID (Boletim<br>Informativo Diario) da CBF, na<br>difina quinta-feira (08). O San-<br>acordo salarial com Gérson

COMENTIFICATIVE CONTROLLED CONTROLLED CONTROLLED AND SUGGEOUS A VORTAGE OF A CONTROLLED MAGNOSCOPY MAGNETON MAGNETON CONTROLLED AND CONTROLLED AND CONTROLLED THE PROCESS (CONTROLLED THE PROCESS AND CONTROLLED THE PROCESS C

No entanto, Gerson Magrao<br>pode ser relacionado pelo técnica<br>co Muricy Ramalho para a etapa<br>de mata-mata da Copa Liberta-<br>dores da América, quando os<br>clubes classificados podem alterar suas listas de inscritos na<br>competição. Para a lateral es-<br>querda, o treinador conta atualquerda, o tremador coma atuar-<br>mentecom Juan e o veterano Léo,<br>que se recupera de cirurgia.

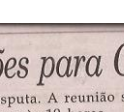

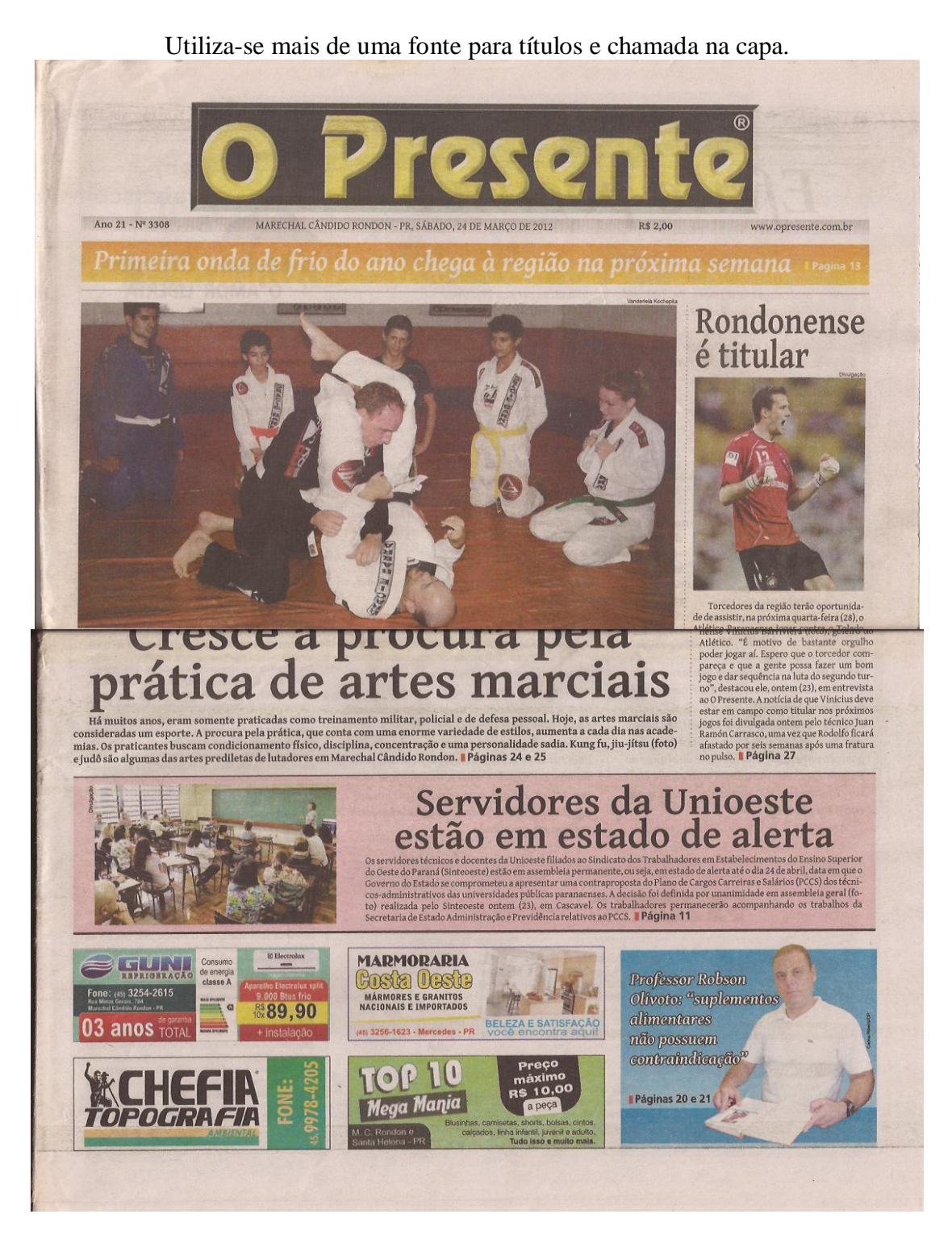

#### Há preferência por fontes com serifa.

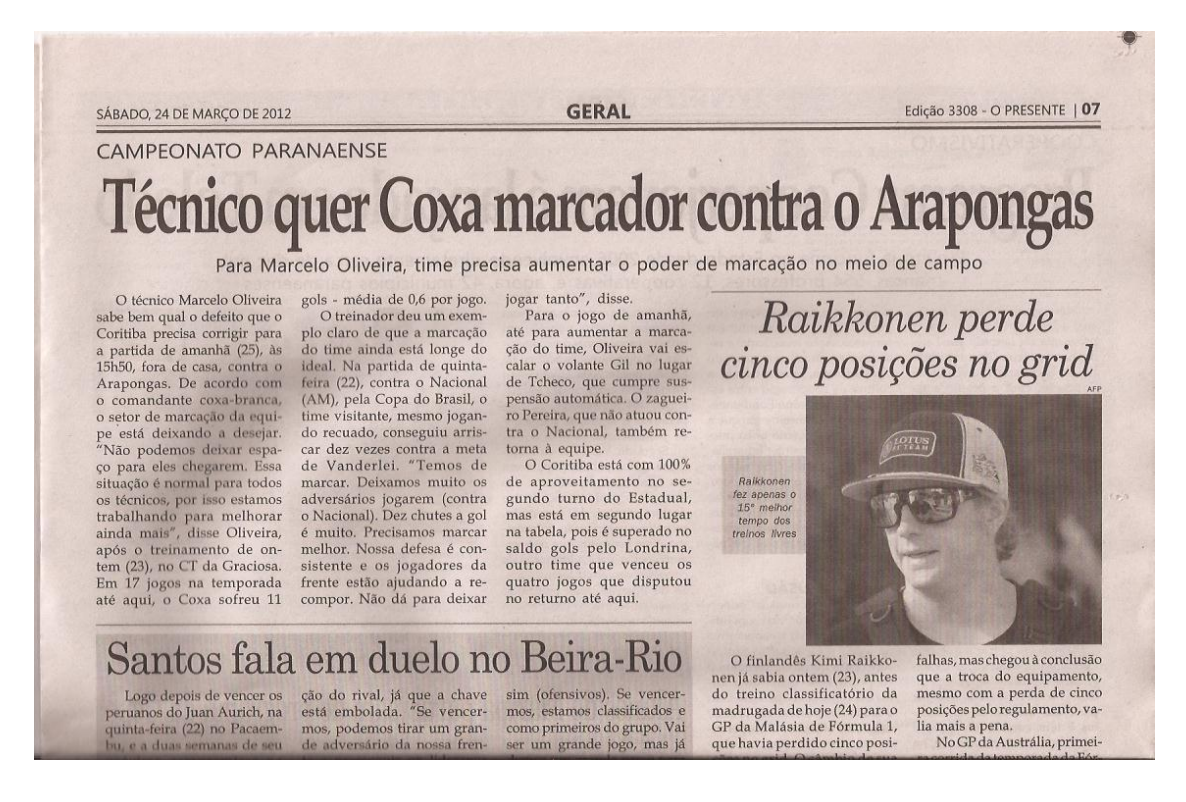

#### Há diferentes tamanhos de fonte em uma mesma página.

14 | O PRESENTE

**GERAL** 

OUINTA-FEIRA, 22 DE MARÇO DE 2012

# **MEIO AMBIENTE** NEIO AMBIENTE **Limpo será realizado sábado em Guaíra**

Objetivo é promover a conscientização da sociedade civil organizada para a importância da limpeza do Rio Paraná e das ilhas que fazem parte do arquipélago

 $\begin{tabular}{c} \textit{Representant} & \textit{do} \\ \textit{Agreantmento de} \\ \textit{Agreulturae} & \textit{Meline} \\ \textit{Angicelinenero} & \textit{O} \\ \textit{Ambieline} & \textit{Ballacostat:} \\ \textit{reconitado} & \textit{e} \\ \textit{caminino} & \textit{a} \textit{partilapada} \\ \textit{c} & \textit{a} \textit{partilapada} \\ \textit{d} & \textit{e} \\ \textit{c} & \textit{d} \textit{c} \\ \textit{infinite} & \textit{e} \\ \textit{infinite} & \textit$ 

que, Na sequência, às 08 horas, o mais anomenas para constanta em barcados e para para caracter da para constanta para constanta para constanta que os agentes anomenas que os agentes anomenas changer and constant changer

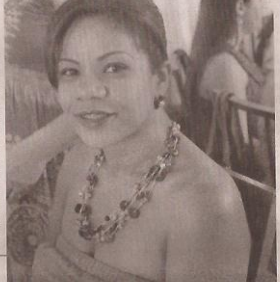

ou que possuicasas para passaros<br>finais de semana junte os materiais que serão descartados "Aaju-<br>da dos guieres rás facilitar o trabalho das guieres organizadas<br>para recolher o 10xo", explica a<br>para recolher o divergenda

## **EXPECTATIVA**

**EXPECTATIVA<br>
A expectativa é que em torno**<br>
de 200 pessoas se mobilizem para<br>
auxiliar na limpeza do río e das<br>
ilhas. Marlene ressalta que estão

 $\begin{array}{l} \rm{sendo}\ \rm{seperadas20}\ \rm{embarac}\bar{q} \rm{des},\\ \rm{que}\ \rm{star} \bar{a} \bar{o} \rm{suj} \bar{e} \bar{d} \rm{as} \bar{a} \bar{f} \bar{a} \bar{c} \bar{a} \bar{d} \bar{c} \bar{c} \bar{d} \bar{c} \bar{d} \bar{d} \bar{d} \bar{c} \bar{c} \bar{d} \bar{d} \bar{d} \bar{c} \bar{c} \bar{d} \bar{c} \bar{d} \bar{c} \bar{c} \bar{c} \bar{c} \bar{c} \$ 

zação dos moradores e p ização dos morautores e proprie-<br>estimular a participação da população na preservação das margens", pontua.

ração na preservação das margens", pontua.<br>O retorno dos barcos está previsto para as 15h30. Em seguida, os<br>caminhões de lixo recolherão os materiais e levarão os detritos até materiais e levarão os detritos até<br>o aterro sanitário do município.<br>"Que for reciclável será devida-<br>mente separado e enviado para<br>que associação decatadores aproveite", explana Marlene.

# Miss Nova Santa Rosa terá dez candidatas

LETA UEZ CATIUNICATION<br>
o concurso para escolha candidatas participantes do<br>
da Miss Nova Santa Rosa já concurso, sendo o resulta-<br>
da miss Nova Santa Rosa já concurso, sendo o resulta-<br>
da 21 de abril, às 20h30, no da pr

As vencedoras serão<br>eleitas conforme critérios<br>de beleza, postura, desenvoltura, simpatia e elegânvorial, pe acordo com a comis-<br>são organizadora, a Miss<br>Simpatia será escolhida por<br>voto secreto das próprias

España de Nova Santa<br>Rosa, festejada em 29 de abril.<br>Além da escolha da Miss, outros eventos serão promo vidos no município, como o

viato no mandipolo dia 1º de<br>abril, Jantar Típico Alemão -<br>Eisbein no dia 13 e Café Co-<br>Ionial nos dias 27 e 28.

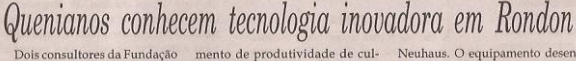

 $\label{eq:2} \textbf{WUUWWUUO}-\textbf{UUUWUUO} \\ \text{Dois confulurea a Fundação, sedida em Naitroba, sedida em Naitroba, Quehia, vistaran on tem (21) produtose e empressa do setor la mandiocultures em Marechali Cândido Romon e em outros municipios da região. A emidae éuraos, e tem a finalidade de promover a tecinificação e au-$ 

CHI UCCHUUUG UU HUUU<br>mento de produtividade de cul-<br>turas alimenticias na África substanta. As culturas alimenticias na África sub-<br>da fundação são as de mandico, feijão, arroz e banama companhados do professor<br>chera e Al

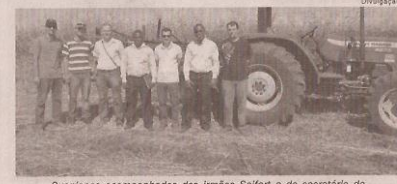

Queníanos acompanhados dos irmãos Selfert e do secretário de<br>Agricultura, Urbano Mertz, por ocasião da visitação à Linha Neuhaus<br>para conferir o equipamento que tem feito sucesso na internet

 $\label{eq:convergence} \textit{QUOTC}\hspace{1.5em}\textit{C}\hspace{1.5em}\textit{C}\hspace{1.5em}\text$ 

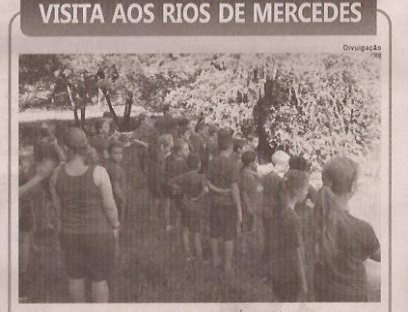

Em comemoração ao Dia Mundial da Água (22 de março), os alunos dos quintos anos dos professores Alvadir António Brun e Fablana Roesner Massarello, da Escola Municipal Tradentes, renealizaram uma expedição investigativa no